# Synchronized Projects Internals and Operation

#### John Eblen jeblen@acm.org September 19, 2012 PTP User-Developer Workshop

## **Outline**

- Five core "classes"
	- Resource change listener
	- Sync manager
	- **Build scenario**
	- Build configuration manager
	- Git backend
- Adding a new sync service provider
- Other components
	- Build system
	- File filtering
	- Merge resolution

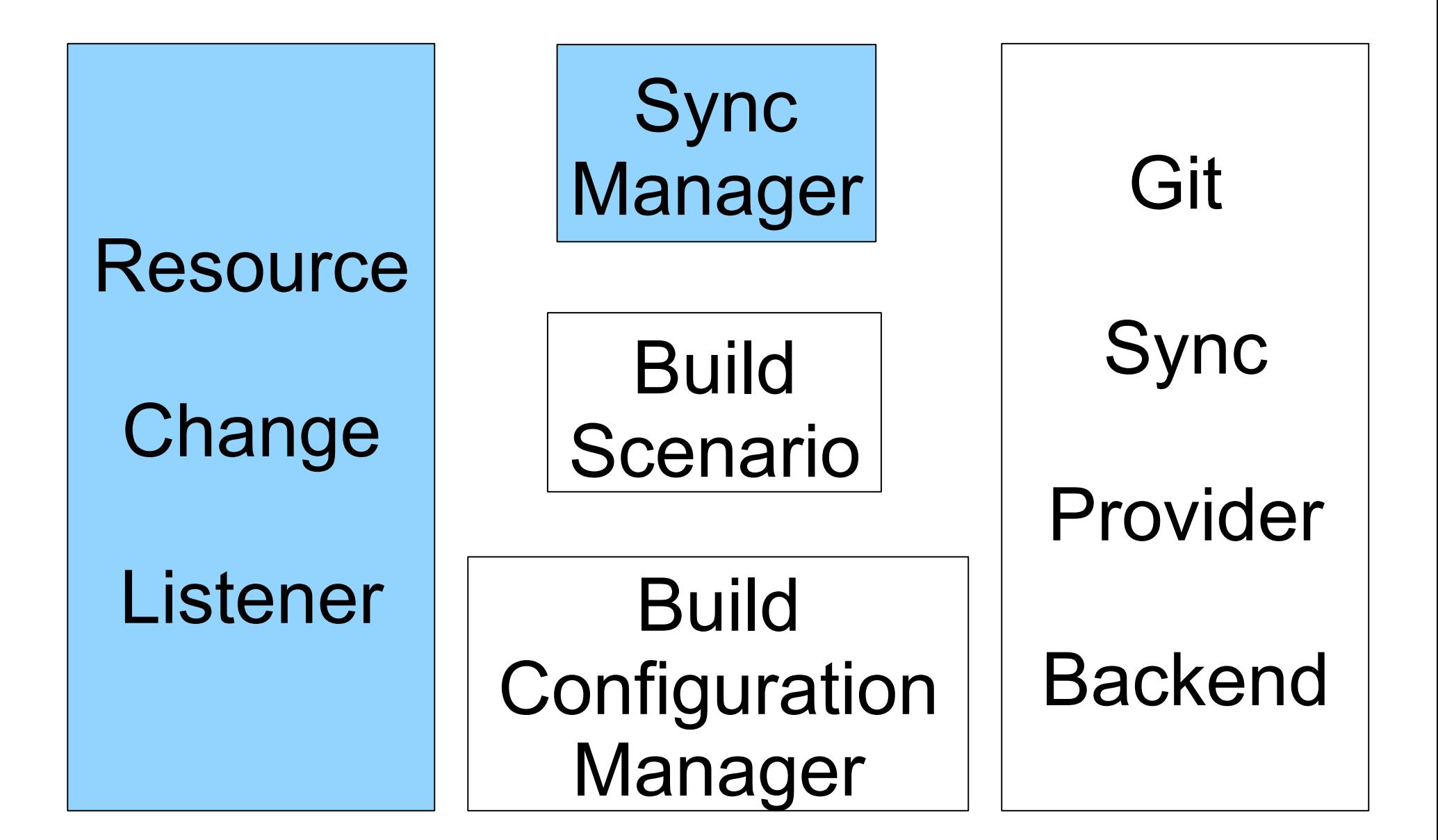

## Resource Change Listener

- Interface between Eclipse and sync operations
	- Resource (file system) changes
	- Other events (i.e. post-build events)
- Menus provide another user-level interface

## Sync Manager

- Static class handles all sync requests
- Methods for accessing sync-related data
	- Sync mode
	- Auto-sync setting
	- Sync error handling
- Different types of syncs
	- Blocking or non-blocking
	- Active or all

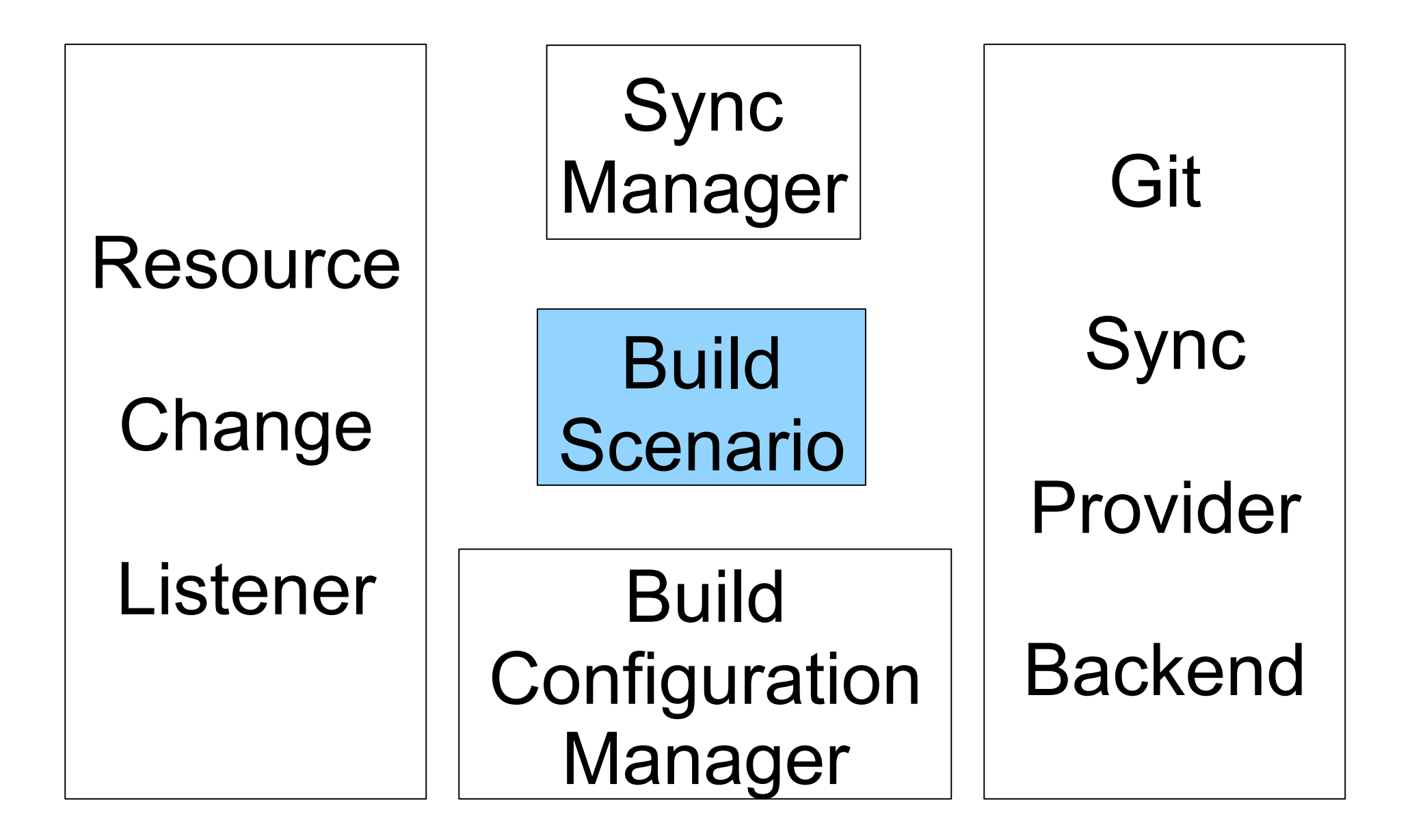

## CDT Build Configurations and Build Scenarios

- All synchronized projects are also CDT projects
- CDT allows each project to have multiple "build configurations"
- Synchronized projects add additional data
	- Connection
	- Location
- Allows building on multiple remote systems
- Data stored in build scenarios used in several places

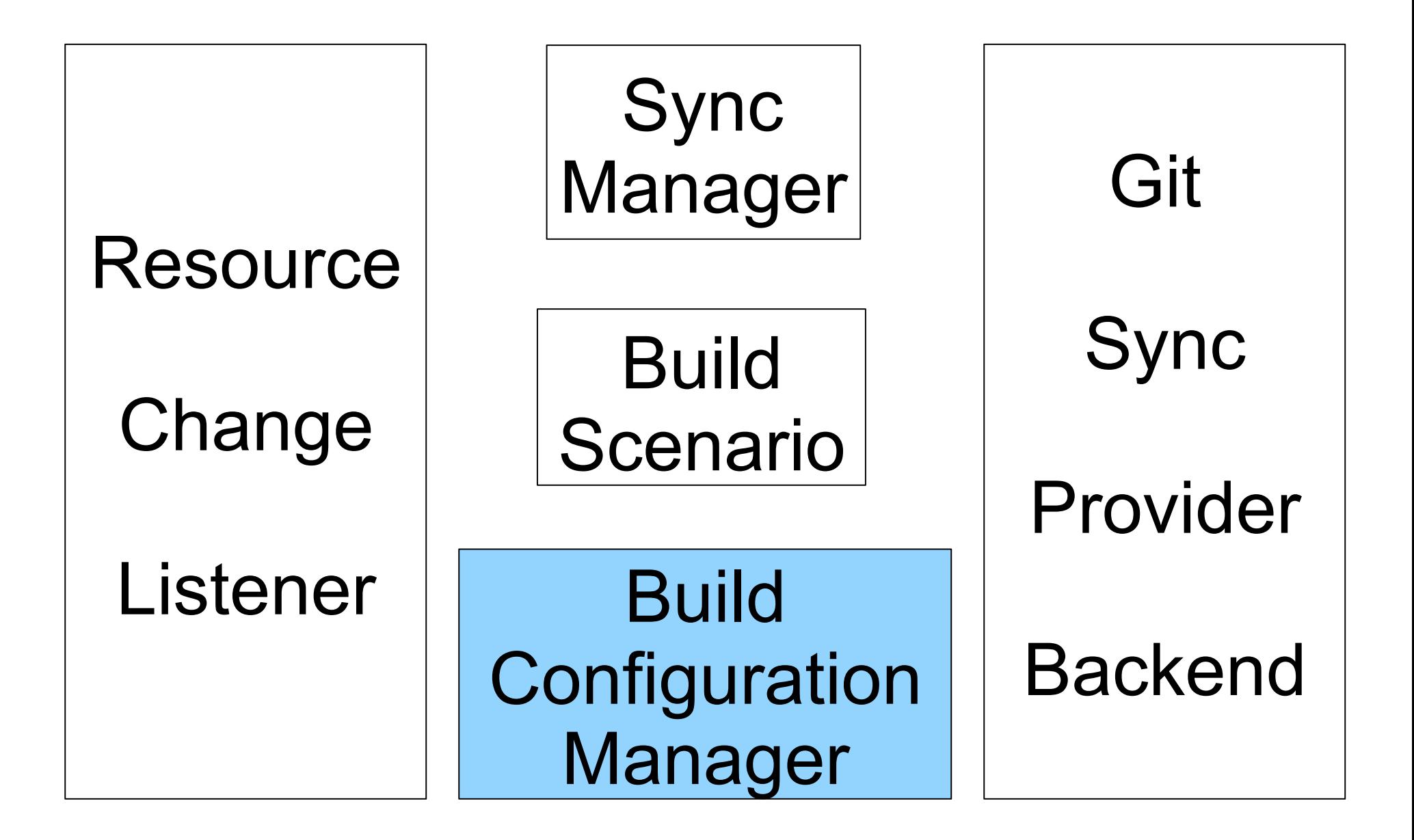

## Build Configuration Manager

- Singleton class interfaces with CDT to handle build configurations
- Roles
	- Retrieve and save build scenarios
	- Controls access to sync service
	- Logic to create build configurations (used during project creation)
- Heavily refactored
	- Store data in CDT
	- Remove service configuration wrapping
	- Use a single sync provider

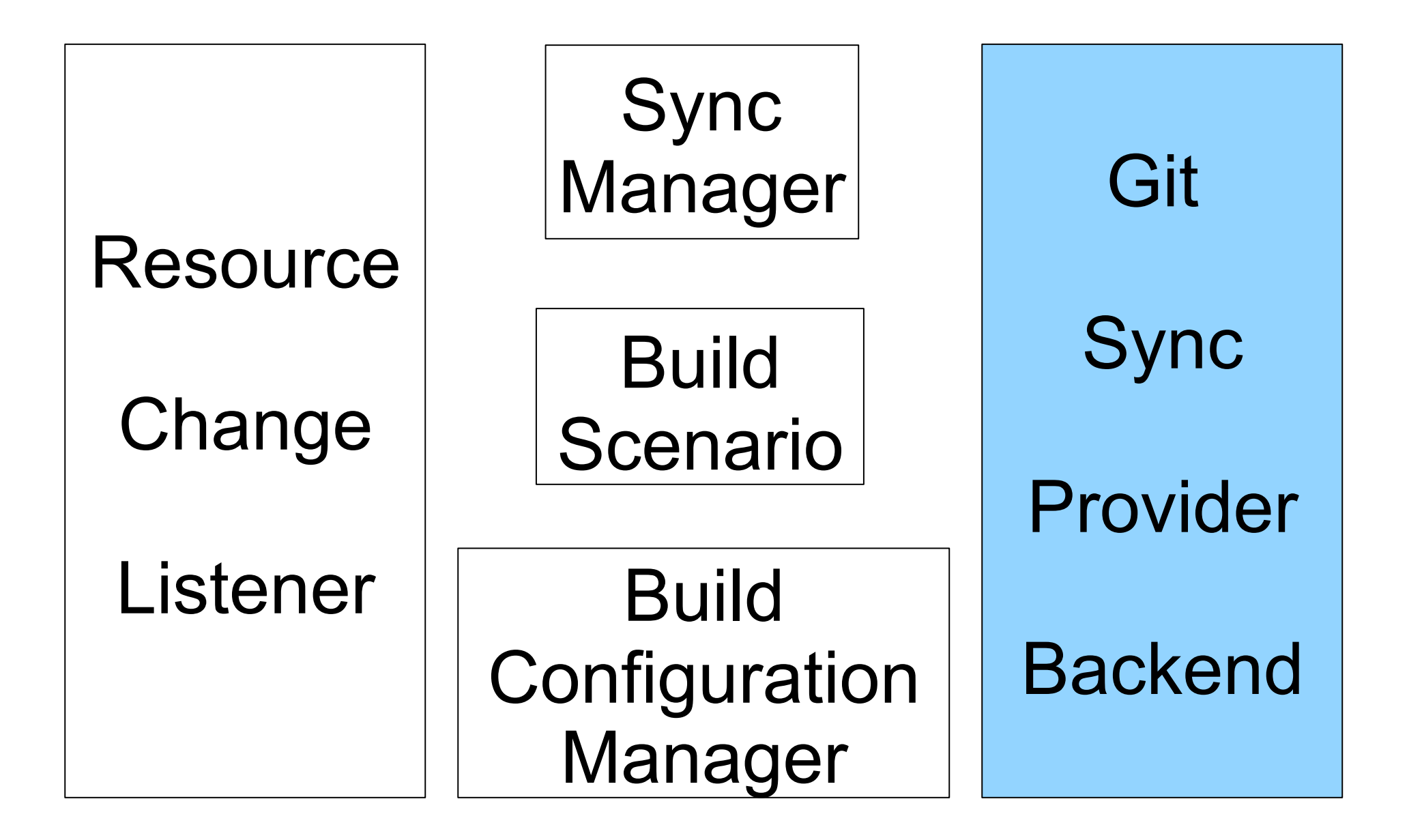

## Git Sync Provider Backend

- GitServiceProvider Role
	- Plug-in class that interfaces to Git backend
	- Does some bookkeeping
	- Do not sync filtered files (Bug 386528)
	- Optimizes sync calls
	- Should have no Git-specific code simply forwards calls in several places
- GitRemoteSyncConnection
	- Uses JGit to do actual sync'ing
	- Provides repository information

## Adding a New Sync Service Provider

- Add plugin-in extension and new class extending ServiceProvider and implementing ISyncServiceProvider
- BuildConfigurationManager should load all providers
- Add GUI elements so users can select provider
- Use syncProvider field of BuildScenario

## Build System

- Local builds are fine
- Remote builds require rerouting build command to remote
- CDT extension point declare builder with command launcher class
- SyncCommandLauncher uses build scenarios to reroute build command to appropriate remote location

## File Filtering

- Each project has an associated file filter (a class) that is accessible through the SyncManager
- SyncFileFilter interface
	- getPatterns()
	- shouldIgnore()
	- functions to add, remove, and demote patterns
- Each "pattern" is a "ResourceMatcher" instance (base class that encapsulates pattern-matching logic)
- Three types (subclasses) currently
	- Path matcher
	- Regex matcher
	- Binary matcher (removed for SR1)

## File Filtering UI

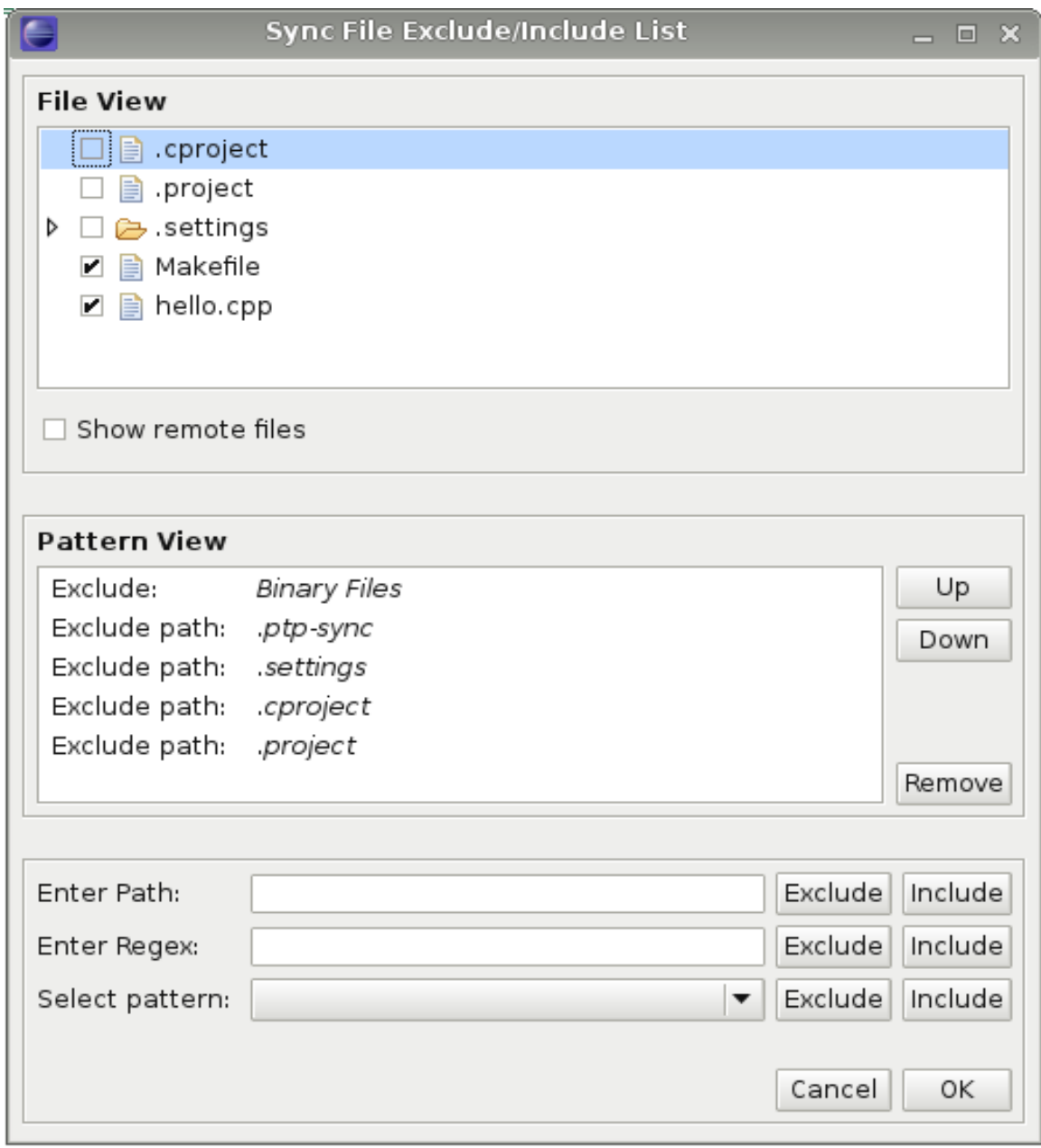

## Merge Resolution

- Sync service provider reports merge-conflict information
	- Conflicting files
	- Conflicting file parts
- Sync service provider also has functions for resolving merge conflicts
- Guard in GitServiceProvider prevents sync during merge conflicts